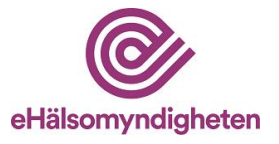

# **Beställning av åtkomst till E-hälsomyndighetens produktionsmiljö – gäller för åtkomst till versionspaket 21**

Läs mer om Test- [och produktionsmiljöer hos E-hälsomyndigheten](https://samarbetsyta.ehalsomyndigheten.se/handboken/latest/test-och-produktionsmiljoeer-hos-e-haelsomyndigheten) i handboken. För att ärendet ska kunna handläggas är det viktigt att blanketten är komplett ifylld. Se angiven handboksinformation för information och stöd. Blanketten skickas till [servicedesk@ehalsomyndigheten.se.](mailto:servicedesk@ehalsomyndigheten.se) 

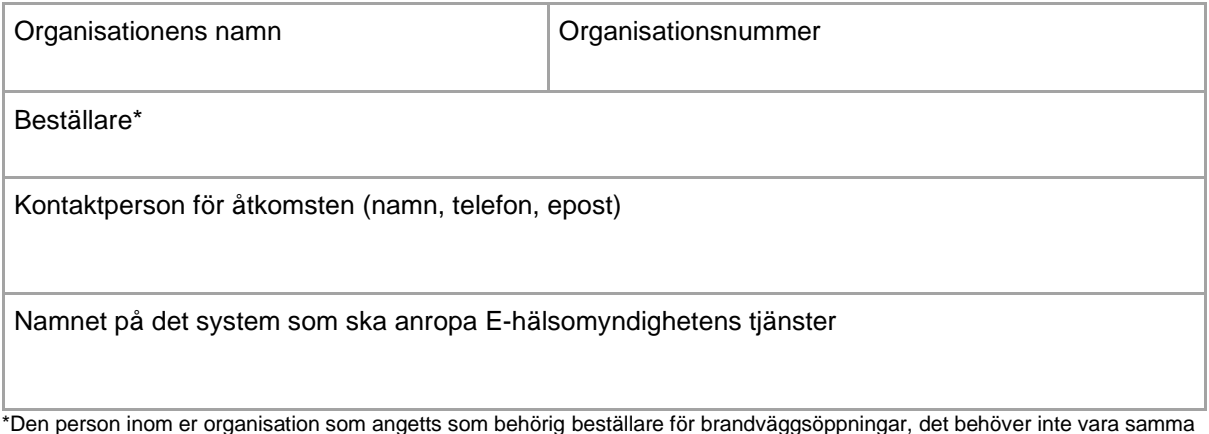

\*Den person inom er organisation som angetts som behörig beställare för brandväggsöppningar, det behöver inte vara samma person som är kontaktperson.

## **Åtkomst sker från**

**Åtkomst sker via** 

☐ Vårdaktör

☐ Apoteksaktör

□ Siunet ☐ Internet

☐ Åtkomsten gäller FHIR API

IP-adress som brandväggsöppning ska utföras för<sup>1</sup>

<sup>1.</sup> Om fler IP-adresser önskas för åtkomst går det bra att ange dessa i rutan. IP-adresserna måste vara kompletta och statiska.

Planerad driftstart/produktionssättning<sup>2</sup>

<sup>2.</sup> Ange tidpunkt för när systemet planeras tas i drift/ börja användas.

## **Information om eventuell stängning av befintlig IP-adress**

Ange befintlig IP-adress som ska stängas samt tidigast datum för stängning<sup>3</sup>

<sup>3.</sup> IP-adresser som inte längre används ska stängas.

## **Observera; Uppgifter om vald Säkerhetslösning anges på nästa sida.**

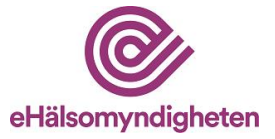

## **Uppgifter om vald Säkerhetslösning**

- ☐ Avser ansluta via Sambi
	- $\Box$  Avser använda intygsväxling (OAuth2 token service)<sup>1</sup>

☐ Avser ansluta via Sweden Connect

- $\Box$  Avser även använda intygsväxling (OAuth2 token service)<sup>1</sup>
- $\Box$  Avser även använda intygsväxling med extra behörighetsattribut<sup>2</sup>

För information om växling av SAML2 mot OAuth2 accesstoken, se Intygsväxling - [OAuth2 token service.](https://samarbetsyta.ehalsomyndigheten.se/handboken/latest/utveckla-mot-e-haelsomyndighetens-tjaenster/arkitektur-och-saekerhet/saekerhetsloesning/teknisk-information/intygsvaexling-oauth2-token-service)

<sup>1</sup> Om intygsväxling ska användas kommer E-hälsomyndigheten tilldela er client identifier och client secret.

<sup>2</sup> Om intygsväxling med kompletterande behörighetsattribut ska användas kommer E-hälsomyndigheten tilldela er client identifier, client secret och shared secret.

## **Validering av tjänsteleverantör**

Saml2:Audiance tillhandahålls av tjänsteleverantören (Service Provider) för det system som anropar E-hälsomyndighetens tjänster. Denna krävs för validering av anropande tjänsteleverantör. Se handboken för information om [SAML-intyg.](https://samarbetsyta.ehalsomyndigheten.se/handboken/latest/utveckla-mot-e-haelsomyndighetens-tjaenster/arkitektur-och-saekerhet/saekerhetsloesning/teknisk-information/saml-intyg)

Ange värdet i saml2:Audience (finns i SAML2:Assertion)

## **Ange information för anrop mot privatpersonstjänster (tex BankID)**

Ange värdet i SAML2:Audience (finns i saml2:Response;Assertion)

Ange leverantör av e-legitimationslösning samt attributnamn för personnummer, förnamn och efternamn:

OBS! Bifoga publik nyckel när beställningsblanketten skickas in till E-hälsomyndigheten <sup>3</sup>

<sup>3</sup> Publika nyckeln i det certifikat som används för att signera e-id tjänsten tex BankID.